## B-OOP: Úloha č. 6

Pozorne si najprv prečítajte celé zadanie!

Máte za úlohu implementovať informačný systém pre dopravný inšpektorát, ktorý má na starosti registráciu nových vozidiel do databázy. Zamestnanci dopravného inšpektorátu musia pri každej registrácii rozhodnúť, či je dané vozidlo ťažké (nad 3.5 tony) alebo ľahké (pod 3.5 tony). Musia tiež rozhodnúť, či ide o osobný automobil, motocykel alebo kamión. Každé vozidlo má vlastníka, ktorý má meno a adresu trvalého bydliska. Niekedy sa stane, že zamestnanci inšpektorátu musia do databázy zaradiť ťažko kategorizovateľné vozidlo, napríklad vznášadlo či tank. Takéto vozidlo registrujú do databázy s použitím všeobecnejšej kategórie, ktorá ho najviac vystihuje. Napríklad, tank by registrovali ako ťažké vozidlo.

Vytvorte triedu Task6 v balíčku sk.stuba.fei.uim.oop. V tejto triede vytvorte metódu main s korektnou signatúrou. V tejto metóde:

- vytvorte inštanciu triedy Database s kapacitou 10 vozidiel;
- vytvorte niekoľko inštancií vozidiel rôznych typov a pridajte ich do databázy;
- vypíšte údaje o všetkých registrovaných vozidlách. Využite metódu toString triedy Database.

Vytvorte triedu Database v balíčku sk.stuba.fei.uim.oop.database. V tejto triede vytvorte:

- privátnu premennú registeredVehicles typu Vehicle<sup>[]</sup>;
- privátnu premennú registeredVehiclesCount typu int, ktorá reprezentuje aktuálny počet registrovaných vozidiel. K tejto premennej implementujte aj prislúchajúcu getter metódu;
- parametrický konštruktor s parametrom capacity typu int, ktorý inicializuje pole registeredVehicles tak, aby malo kapacitu rovnú hodnote capacity, a premennú registeredVehiclesCount inicializuje na 0;
- metódu register s návratovou hodnotou boolean s parametrom vehicle typu Vehicle. Táto metóda pridá vozidlo do zoznamu registrovaných vozidiel (ak je na to ešte voľná kapacita), inkrementuje počítadlo a vráti true. Ak nie je dostačujúca kapacita, nevykoná žiadnu operáciu a vráti false;

• metódu toString, ktorá vráti formátované informácie o všetkých registrovaných vozidlách. Využite metódy toString jednotlivých vozidiel.

Implementujte triedu Vehicle. Od tejto triedy budú dediť triedy LightVehicle a HeavyVehicle, ktoré reprezentujú vozidlá s váhou pod 3.5 tony a nad 3.5 tony. Od triedy LightVehicle budú dediť triedy Car a Motorcycle. Od triedy HeavyVehicle bude dediť trieda Truck. Všetky tieto triedy vytvorte v balíčku sk.stuba.fei.uim.oop.entity.

V triede Vehicle vytvorte:

- privátnu premennú owner typu Person a zodpovedajúce getter a setter metódy. Zamyslite sa, v akej situácii by zamestnanci dopravného inšpektorátu mali použiť setter metódu na tejto premennej;
- privátnu konštantu make typu String, ktorá bude obsahovať názov výrobcu vozidla, a zodpovedajúcu getter metódu;
- parametrický konštruktor s parametrami owner typu Person a make typu String, pomocou ktorých sa nastaví zodpovedajúca premenná a konštanta;
- preťaženú metódu toString, ktorá vytlačí všetky informácie o tomto vozidle.

V triede HeavyVehicle vytvorte:

- privátnu premennú height typu int, ktorá bude reprezentovať výšku vozidla. Vytvorte príslušný getter;
- parametrický konštruktor s parametrom height typu int, ktorý nastaví zodpovedajúcu premennú, a s ostatnými parametrami potrebnými pre volanie konštruktora rodiča;
- preťaženú metódu toString, ktorá vytlačí všetky informácie o tomto vozidle. Využite metódu toString rodiča a pridajte dodatočné informácie špecifické pre túto triedu.

V triede Truck vytvorte:

- privátnu konštantu maxLoadWeight typu int, ktorá bude reprezentovať maximálnu hmotnosť nákladu kamiónu. Vytvorte príslušný getter;
- parametrický konštruktor s parametrom maxLoadWeight typu int, ktorý nastaví zodpovedajúcu konštantu, a s ostatnými parametrami potrebnými pre volanie konštruktora rodiča;
- preťaženú metódu toString, ktorá vytlačí všetky informácie o tomto vozidle. Využite metódu toString rodiča a pridajte dodatočné informácie špecifické pre túto triedu.

V triede LightVehicle vytvorte:

- privátnu konštantu maxPassengerCapacity typu int, ktorá bude reprezentovať maximálny počet prepravovaných osôb (vrátane vodiča). Vytvorte príslušný getter;
- parametrický konštruktor s parametrom maxPassengerCapacity typu int, ktorý nastaví zodpovedajúcu konštantu, a s ostatnými parametrami potrebnými pre volanie konštruktora rodiča;
- preťaženú metódu toString, ktorá vytlačí všetky informácie o tomto vozidle. Využite metódu toString rodiča a pridajte dodatočné informácie špecifické pre túto triedu.

V triede Car vytvorte:

- privátnu premennú color typu Color (môžete využiť triedu z knižnice AWT, ktorá bola demonštrovaná na seminári). Vytvorte príslušné getter a setter metódy;
- parametrický konštruktor s parametrom color typu Color, ktorý nastaví zodpovedajúcu premennú,a s ostatnými parametrami potrebnými pre volanie konštruktora rodiča;
- preťaženú metódu toString, ktorá vytlačí všetky informácie o tomto vozidle. Využite metódu toString rodiča a pridajte dodatočné informácie špecifické pre túto triedu.

V triede Motorcycle vytvorte:

- privátnu konštantu type typu MotorcycleType, ktorá bude reprezentovať typ motocykla. Vytvorte príslušný getter;
- parametrický konštruktor s parametrom type typu MotorcycleType, ktorý nastaví zodpovedajúcu konštantu, a s ostatnými parametrami potrebnými pre volanie konštruktora rodiča;
- preťaženú metódu toString, ktorá vytlačí všetky informácie o tomto vozidle. Využite metódu toString rodiča a pridajte dodatočné informácie špecifické pre túto triedu.

V balíčku sk.stuba.fei.uim.oop.entity vytvorte enumeráciu MotorcycleType s hodnotami CRUISER, SCOOTER a SPORT. Implementujte aj metódu toString.

Ďalej v tomto balíčku vytvorte triedu Person, ktorá bude obsahovať meno a adresu osoby. Implementujte aj metódu toString.

Zamyslite sa, či môžu niektoré triedy z hierarchie vozidiel byť abstraktné. Berte do úvahy všetky prípady použitia vášho softvéru, ktoré boli popísané v požiadavkách z úvodu tohto zadania.

Určite ste si všimli, že popis tohto zadania je veľmi dlhý. Avšak množstvo kódu, ktoré musíte napísať je relatívne malé. Tento nesúlad je spôsobený faktom, že prirodzený jazyk je na popis tried, metód, atribútov a vzťahov či hierarchie ťažkopádny. V praxi sa používa na zachytenie týchto súvislostí UML diagram tried (UML class diagram). Zatiaľ nie je potrebné, aby ste do detailov rozumeli tomuto typu diagramu, no mali by ste mať aspoň znalosť, že existuje, a schopnosť čítať ho. Triedy, ktoré sme popísali v tomto zadaní, sú zachytené na obrázku 1.

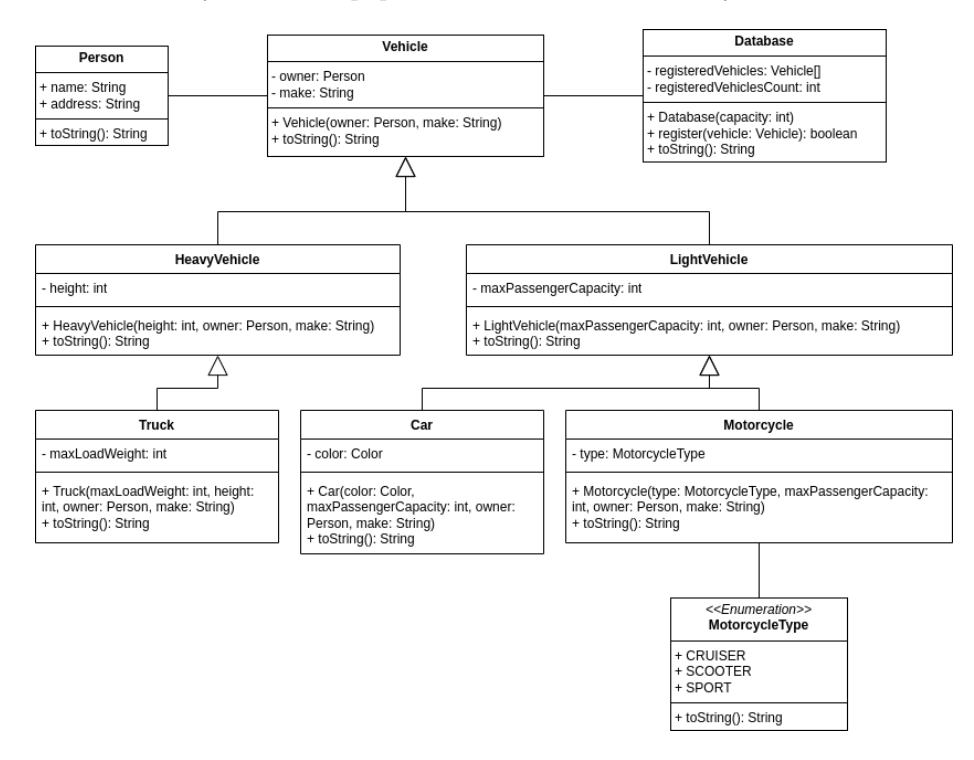

Obr. 1: UML diagram popisujúci štruktúru a vzťahy tried zadania

V UML diagrame tried sú obdĺžniky, ktoré reprezentujú triedy, rozhrania (interface) alebo enumerácie. Obdĺžniky bývajú segmentované na 3 časti. Vrchná časť obsahuje názov objektu a prípadne aj jeho typ (ak ide o rozhranie alebo enumeráciu). Stredná časť popisuje atribúty objektu (premenné a konštanty). Spodná časť popisuje metódy objektu. Pred názvom atribútov a metód sa objavuje symbol označujúci ich modifikátor viditeľnosti:

- $\bullet$  +, ak sú public
- −, ak sú private
- $\#$ , ak sú protected

Všimnite si, že dátový typ atribútu, resp. návratová hodnota metódy, sa nachádza za jej názvom. Napríklad, atribút uvedený v diagrame ako "- name: String" je privátna premenná typu String s názvom name. Metóda označená ako "+ register(vehicle: Vehicle): boolean" je verejná metóda, ktorá vracia boolean a berie jeden parameter typu Vehicle s názvom vehicle.

Getter a setter metódy sa často z UML diagramu tried vynechávajú, pretože ich pri veľkých triedach môže byť veľmi veľa. Nie je však chybou uviesť ich, ak to architekt softvéru považuje za nevyhnutné. Ide teda najmä o preferenciu toho, kto vytvára diagram. V uvedenom príklade diagramu sme ich pre účely kompaktnosti vynechali.

Vzťahy medzi objektami zachytávajú šípky a čiary. Šípka s trojuholníkovou hlavou reprezentuje dedenie. Čiara medzi objektami reprezentuje asociáciu. Ide o vzťah typu "jeden(viacero) objekt(ov) využíva jeden(viacero) iných objekt(ov)". Napríklad, trieda Vehicle používa triedu Person, pričom jedna osoba môže vlastniť viacero vozidiel. V UML diagrame tried existujú aj iné typy šípok, ktoré reprezentujú odlišné typy asociácií podľa toho, ako dlho žijú (aký je lifetime) zapojené objekty. Pre jednoduchosť ich však zatiaľ neuvedieme.

Do AIS odovzdajte zdrojové súbory (s príponou .java): ZIP súbor priečinku src.